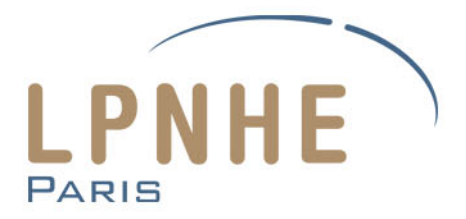

### *Cloud Computing avec OpenStack*

Aurélien Bailly-Reyre LPNHE / ISCD (Sorbonne Université) Fédération APC - LLR – LPNHE 03/10/2017

# **Plateformes HPC à Jussieu**

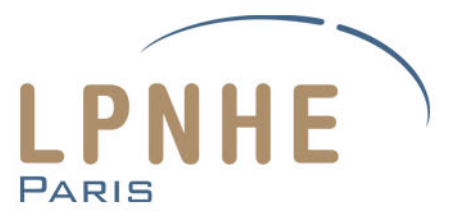

- HPCaVe: *High Performance Computing and Visualisation expertise*
- 2 machines HPE-SGI :
	- UV 2000 :
		- 16 To mémoire partagées
		- 1024 cœurs
	- $-$  ICE-X :
		- Mémoire distribuée
		- 3400 cœurs
		- 2 nœuds GPU
		- *Infiniband*
- <http://iscd.upmc.fr/>
- <http://hpcave.upmc.fr/> 2

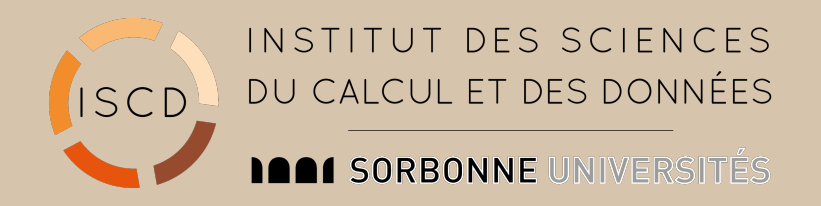

# **OpenStack : présentation**

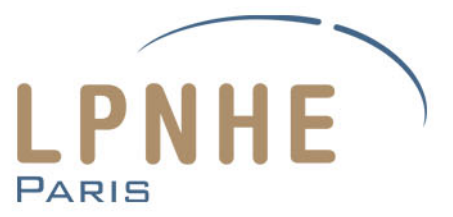

- 2010 : première version du projet OpenStack développée par *Rackspace* et la *NASA*
- Fondation OpenStack :
	- A pour but de développer, de promouvoir et de proposer des solutions de cloud Openstack
	- *Red Hat, Suse, IBM, Intel, at&t, Orange, OVH, Oracle, Canonical…*
- Depuis 16 versions : une tous les 6 mois
- La dernière en date : *Pike*

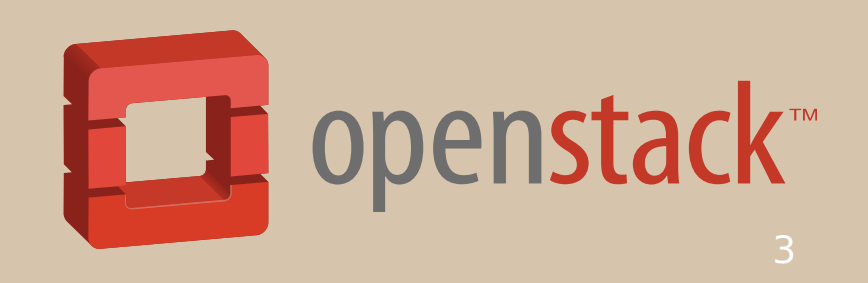

#### **OpenStack: IaaS**

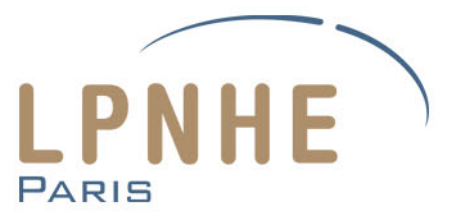

- Openstack : suite de services (logiciels) *open-source* pour déployer un cloud
- IaaS : *Infracture as a Service*
	- Offre des ressources informatiques au sein d'un environnement virtualisé
	- Ressources founies aux utilisateurs : *hardware,* réseau (adresses IP), stockage, *software*

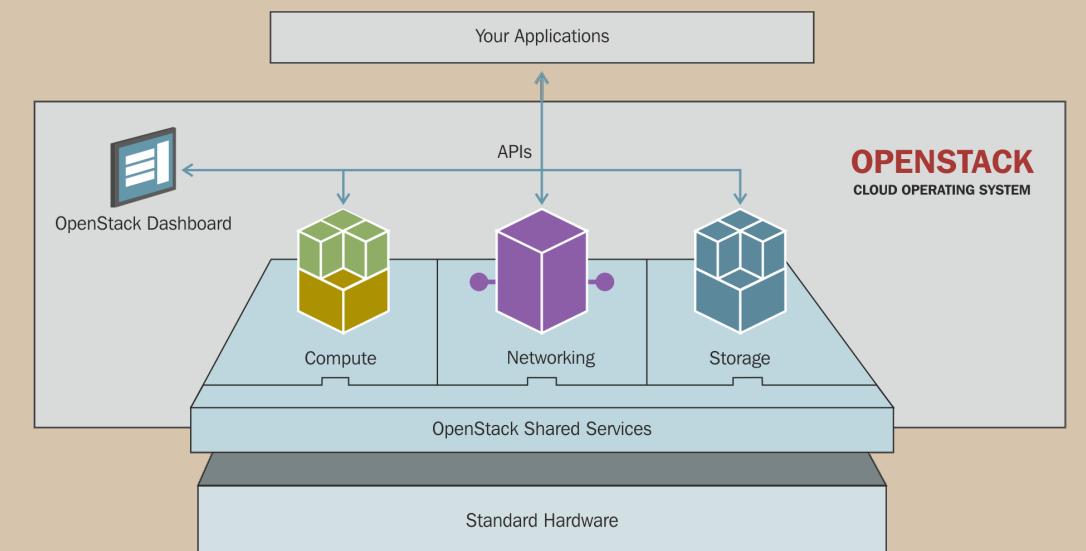

### **OpenStack : côté ASR**

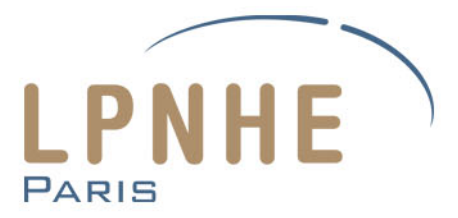

- Services essentiels :
	- Nova : gestion des ressources de calcul des infrastructures, contrôle les hyperviseurs
	- Glance : gestion des images
	- Keystone : service d'identité (authentification)
	- Neutron : gestion du réseau
	- Cinder : gestion du stockage
	- (Horizon : *dashboard)*

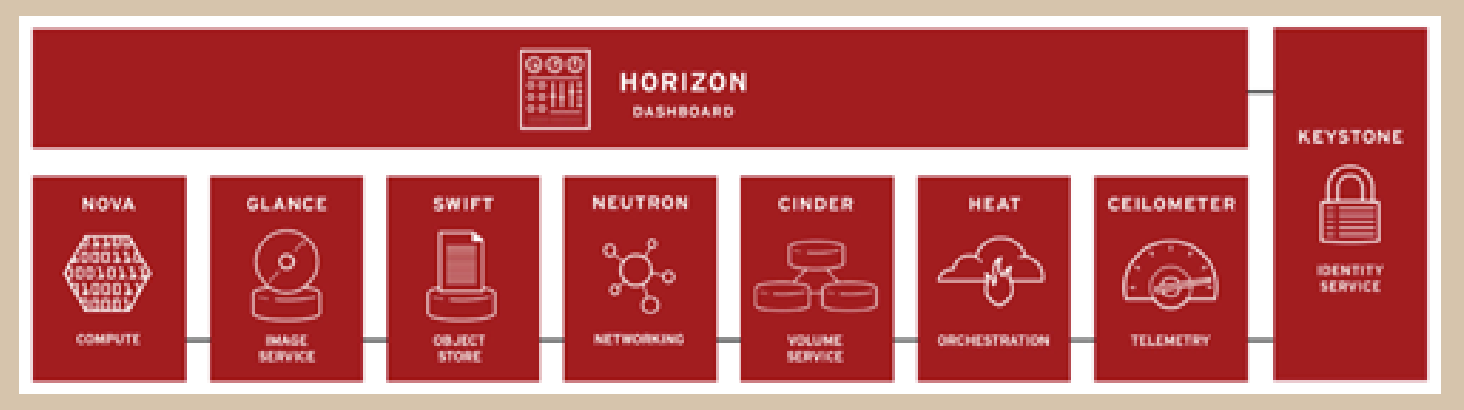

# **OpenStack : côté utilisateurs**

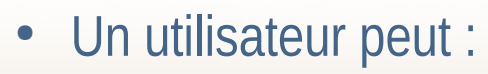

- Allouer lui-même ses ressources via un *dashboard* (par ex. h*orizon*) ou lignes de commandes :
	- CPU, RAM, Stockage
	- Créer un réseau privé

#### – Administrer ses machines virtuelles

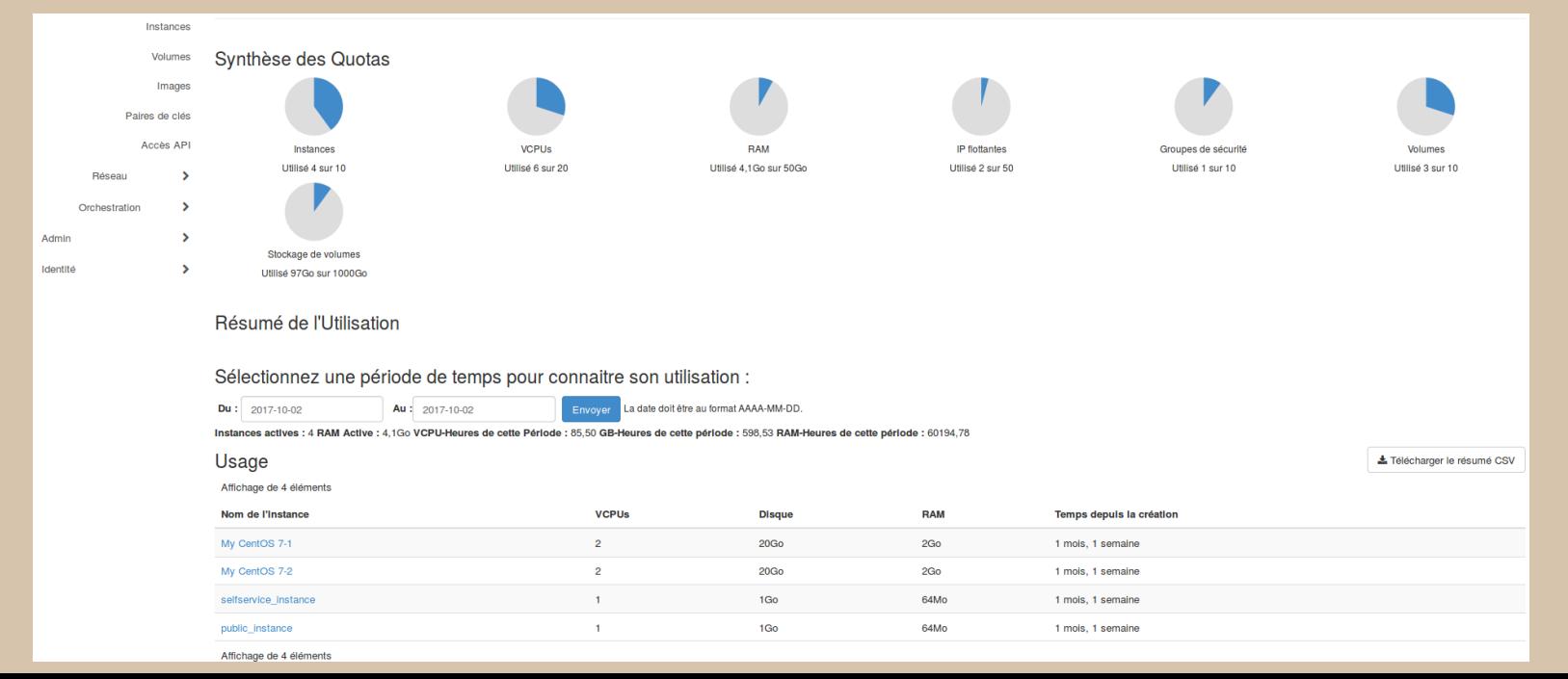

PARIS

## **OpenStack au LPNHE**

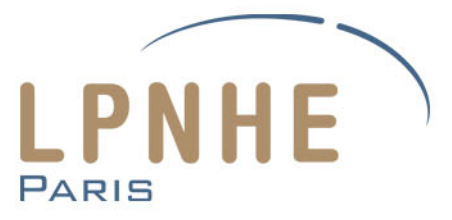

- Ressources (maquette)
	- 1 serveur : *controlleur*
	- 1 serveur : gestion du réseau (service *neutron)*
	- 1 serveur : pour le stockage local (service *cinder*)
	- 9 serveurs de calcul
	- Un *pool* d'IP publique (/24)
- Tests à effectuer :
	- Intégration IPv6
	- Mise à jour d'*Ocata* vers *Pike*
	- Haute disponibilité
- France Grilles Cloud : mail liste, réunion mensuelle, formations
- Intégrer une fédération cloud : France Grilles, FALL (?)

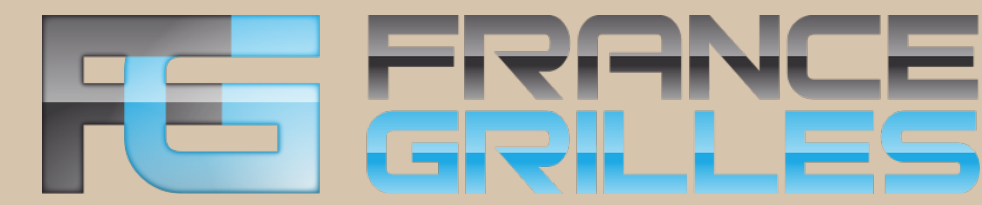

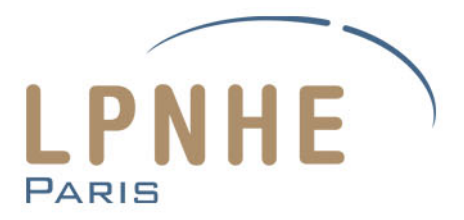

#### Merci pour votre attention !